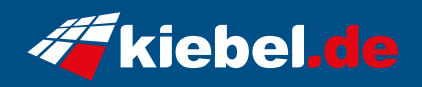

## **Invader VII Ryzen 7, 4070S**

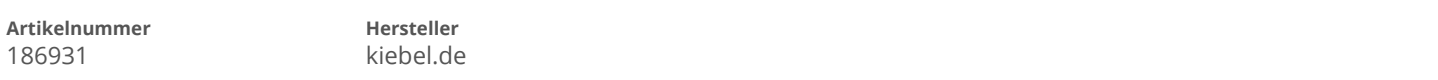

## **Angaben zum Energieverbrauch**

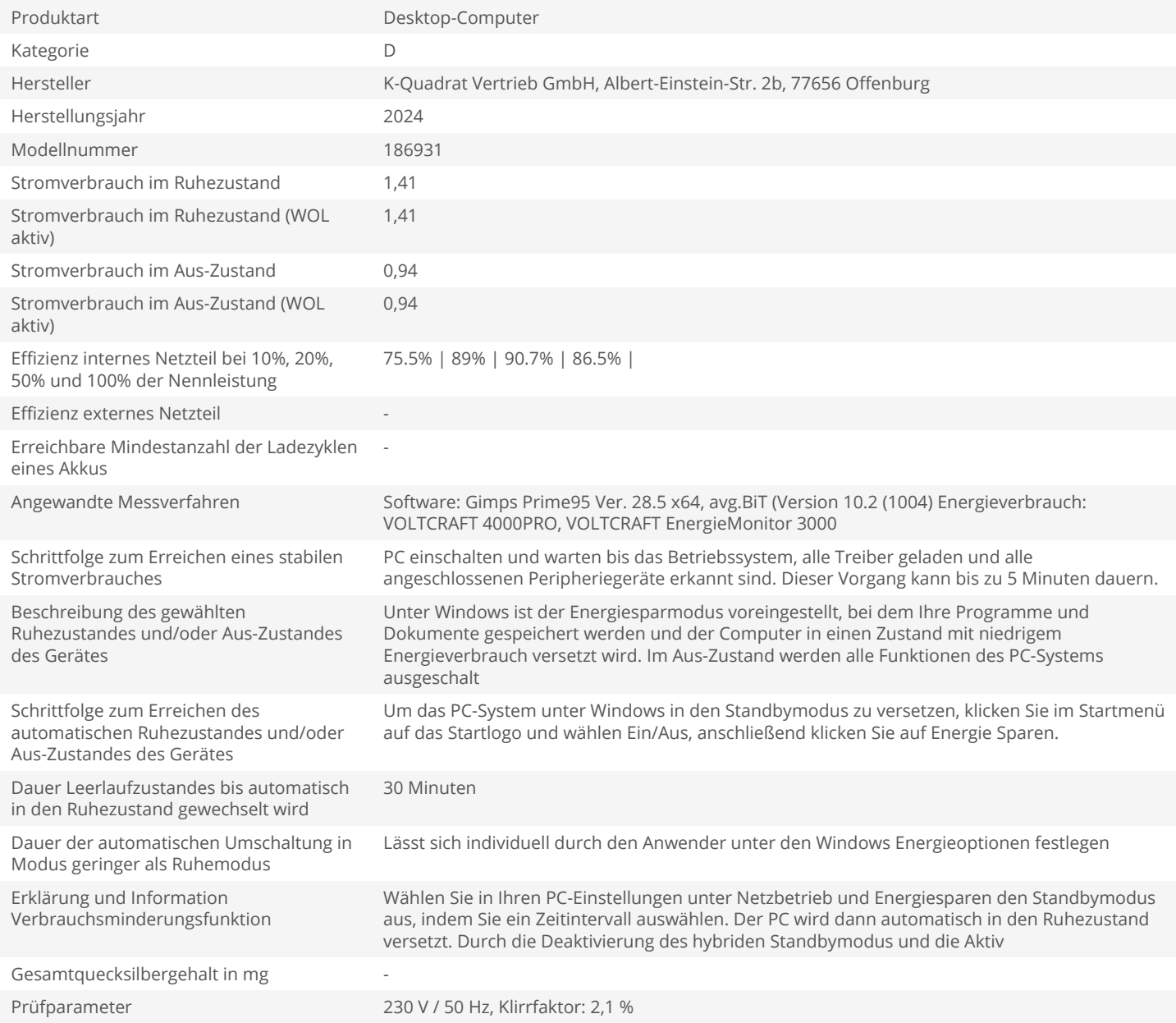